**CIS 73.35C Course Outline as of Fall 2005**

## **CATALOG INFORMATION**

Full Title: Adobe Illustrator 3 Last Reviewed: 2/28/2005 Dept and Nbr: CIS 73.35C Title: ADOBE ILLUSTRATOR 3

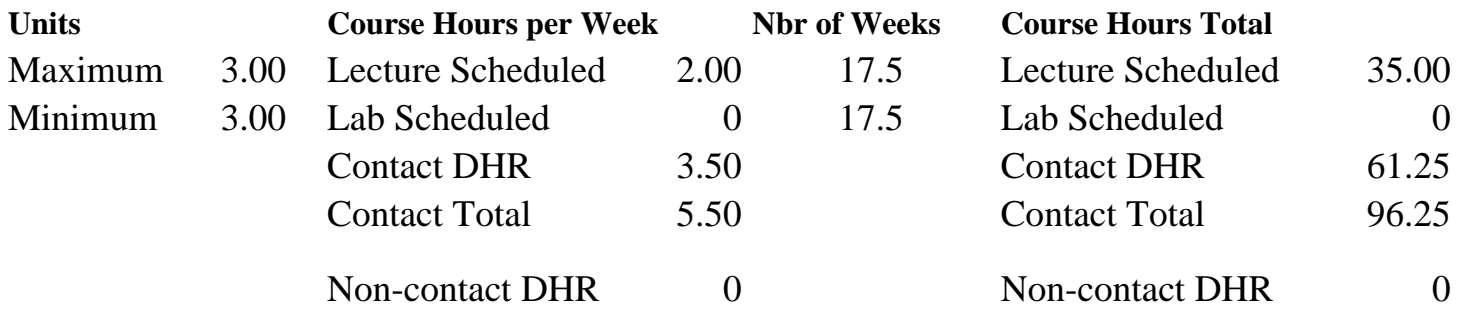

Total Out of Class Hours: 70.00 Total Student Learning Hours: 166.25

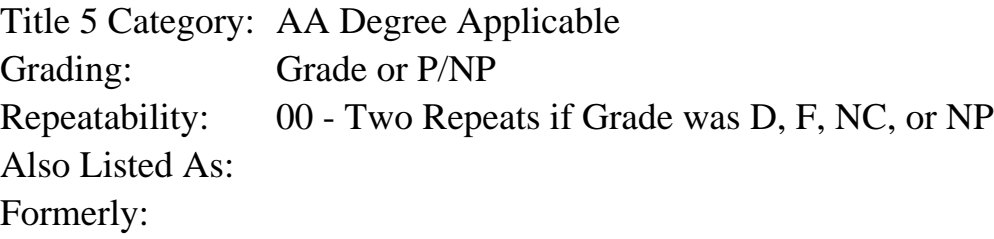

#### **Catalog Description:**

Advanced study of Adobe Illustrator graphics for print and web.

#### **Prerequisites/Corequisites:**

Course Completion of CS 71.11B ( or CIS 73.35B or CIS 73.36 or CIS 83.14B)

#### **Recommended Preparation:**

Eligibility for ENGL 100 or ESL 100

#### **Limits on Enrollment:**

#### **Schedule of Classes Information:**

Description: Advanced study of Adobe Illustrator graphics for print and web. (Grade or P/NP) Prerequisites/Corequisites: Course Completion of CS 71.11B ( or CIS 73.35B or CIS 73.36 or CIS 83.14B) Recommended: Eligibility for ENGL 100 or ESL 100 Limits on Enrollment: Transfer Credit: CSU; Repeatability: Two Repeats if Grade was D, F, NC, or NP

# **ARTICULATION, MAJOR, and CERTIFICATION INFORMATION:**

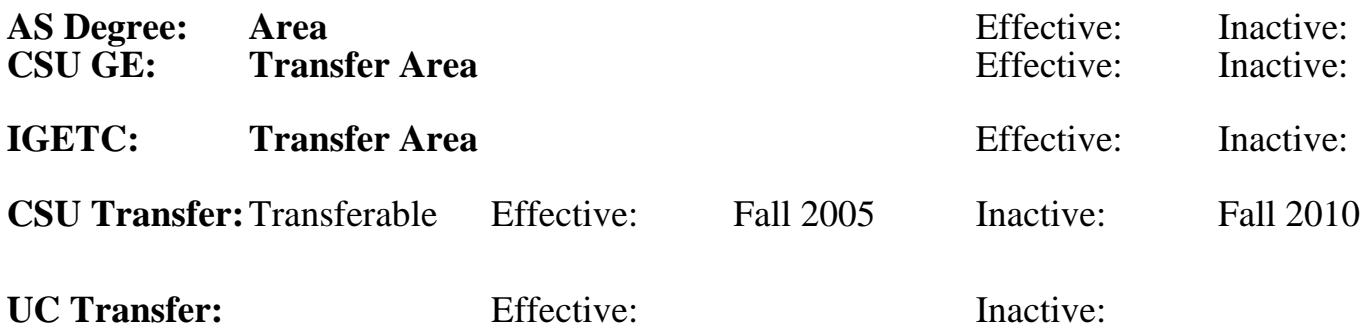

**CID:**

### **Certificate/Major Applicable:**

[Not Certificate/Major Applicable](SR_ClassCheck.aspx?CourseKey=CIS73.35C)

# **COURSE CONTENT**

#### **Outcomes and Objectives:**

Upon completion of this course, students will be able to:

- 1. Create customized Illustrator settings.
- 2. Compare the 3 levels of color management and properly apply them.
- 3. Transfer graphic images between Illustrator, Photoshop and InDesign, and determine the best methodology for transfer.
- 4. Create charts and graphs from numeric data.
- 5. Design and apply simple actions.
- 6. Design and apply symbols.
- 7. Manage Illustrator layers.
- 8. Analyze graphic file formats (PDF, GIF, JPEG, PNG, Flash and SVG) file formats for print and web.
- 9. Create web graphics using web safe colors and pixel support.
- 10.Analyze a web navigational problem and solve it using an image map and Illustrator styles.
- 11.Correlate the relationship between a Flash animation and an Illustrator blend.
- 12.Analyze and apply advanced printing techniques for commercial printing.

## **Topics and Scope:**

- I. Illustrator commands and features
	- A. Illustrator file formats: GIF, JPEG, PDF, PNG, SVG and SWF
	- B. Customizing Illustrator with actions, preferences and templates
	- C. Color management
	- D. Advanced text formatting
		- 1. Working with Open Type fonts and missing fonts
		- 2. Advanced character and paragraph formatting
	- E. Transferring Illustrator files to InDesign and Photoshop
	- F. Advanced layers: managing layers, opacity masks, targeting and sublayers
	- G. Other: Effects, styles, charts, clipping masks, Appearance palette, scripts, and 3-D mapping
- II. Creating graphics for the web
	- A. Image maps, slice tool, making buttons and Save for Web menu
	- B. Flash graphics and animations
	- C. Understanding SVG graphics
- III. Advanced printing techniques
	- A. Illustrator print features: separations, crop marks, transparency flattening, overprint techniques
	- B. PDF file setting and working with PostScript printers
	- C. Tiling and multiple pages

### **Assignment:**

- 1. Read approximately 20 pages per week from the textbook
- 2. Complete 10-15 assignments using Illustrator that demonstrate the outcomes and objectives previously stated
- 3. Create printed documents and PDF files to complete Illustrator projects
- 4. Complete 2-4 objective examinations

### **Methods of Evaluation/Basis of Grade:**

**Writing:** Assessment tools that demonstrate writing skills and/or require students to select, organize and explain ideas in writing.

None, This is a degree applicable course but assessment tools based on writing are not included because problem solving assessments are more appropriate for this course.

**Problem Solving:** Assessment tools, other than exams, that demonstrate competence in computational or noncomputational problem solving skills.

Homework problems

**Skill Demonstrations:** All skill-based and physical demonstrations used for assessment purposes including skill performance exams.

Class performances

**Exams:** All forms of formal testing, other than skill performance exams.

Multiple choice

**Other:** Includes any assessment tools that do not logically fit into the above categories.

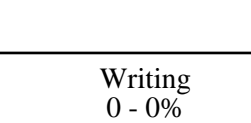

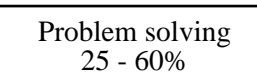

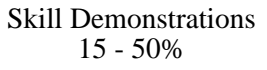

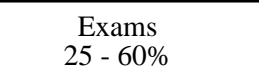

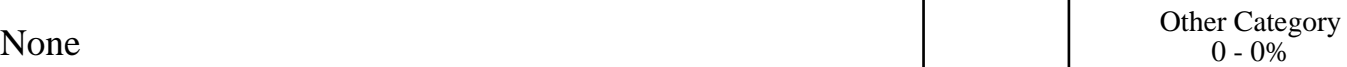

**Representative Textbooks and Materials:**

Illustrator CS Bible by Ted Alspach and Jennifer Alspach, John Wiley & Sons, 2003. Real World Adobe InDesign CS by Olav Kvern and David Blatner, Peachpit Press, 2004